## **Solution Architecture**

Recording test case

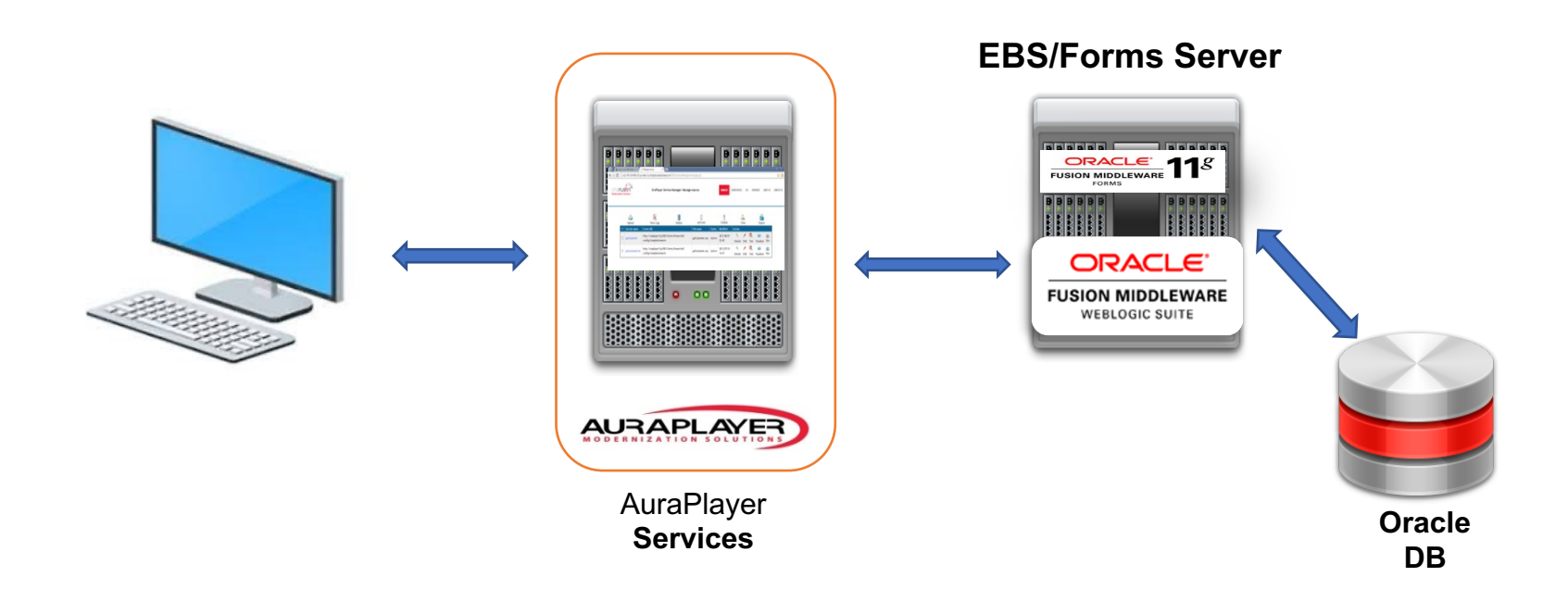

## **Solution Architecture**

Option A: Load testing using Jmeter and AuraPlayer a a plugin

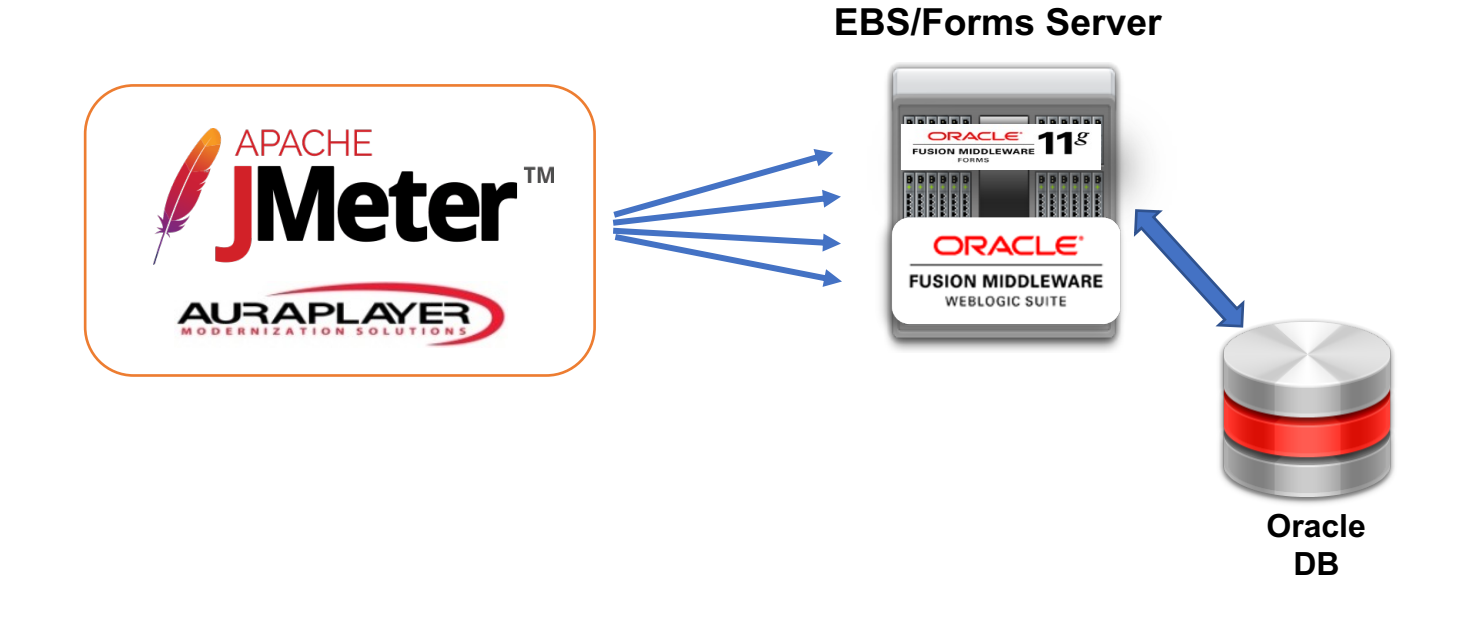

## **Solution Architecture**

Option B: Load testing using Jmeter via AuraPlayer

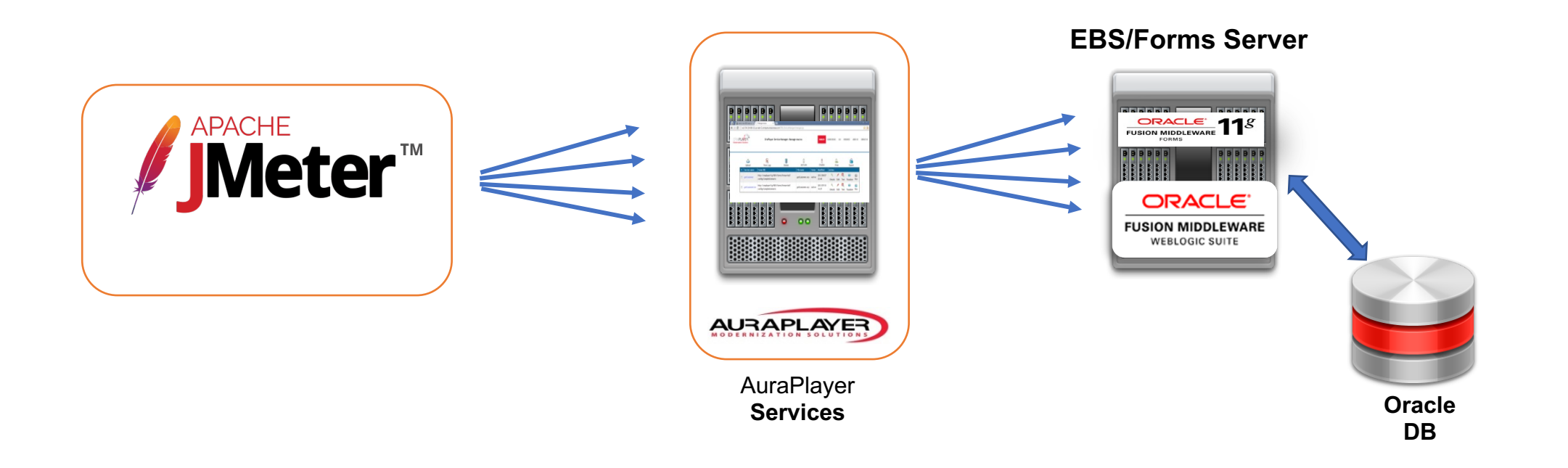

- ServiceManager can be installed on tomcat/weblogic, or on portable server on the user's desktop
- Test case should be created/recorded on ServiceManager
- Option A:
	- The test case should be exported to 2 files.
	- AuraPlayer playback jars files should be installed on Jmeter (copy jar files to Jmeter lib)
	- Playback would be done from Jmeter directly
- Option B:
	- Run HTTP requests from Jmeter against AuraPlayer ServiceManager
	- Playback would be done from AuraPlayer ServiceManager